#### INTERNATIONAL CENTRE FOR DIFFRACTION DATA

# PDF-4+/Web 2023

### **Data On The Go**

#### **What is PDF-4+/Web?**

PDF-4+/Web provides portability to the PDF-4+ database via the internet. It enables access to the entire suite of programs and data files, so that is equivalent to PDF-4+ 2023.

#### **How is it delivered?**

PDF-4+/Web is delivered as a USB 2.0 compatible dongle, which supplies an access key to the PDF-4+. There is no need to work with a DVD. The dongle is programmable so that installation and renewals are handled via the internet.

#### **Where can the PDF-4+/Web dongle be used?**

The PDF-4+/Web can be used on any computer that meets the computer specifications and has access to a high-speed internet connection. The dongle will validate each log-in after registration. **The dongle cannot be used on a server.** 

*Please note: The dongle must be present on the computer that is being used to access the database.*

#### **What requirements are needed?**

PDF-4+/Web requires that you have access to a high-speed internet connection. Your organization/site must permit TCP/IP communication ports to be opened through any firewalls.

PDF-4+/Web is a large database with a complex database structure. Capability and speed can be severely compromised if you are not accessing a high-speed internet connection.

#### **How long does it take to install the software from the dongle?**

The initial installation takes 5-10 minutes, depending on your computer specifications. You will need to install the software on each computer that you will be using to access the database.

#### **Preferred Computer Specifications:**

Two specific TCP/IP ports (3331 and 22220) must be opened for outbound access on all firewalls. Please check with your IT manager for assistance or contact ICDD for further details.

#### **Hardware:**

Intel® Core™ 2 Duo processors or better

- 4 GB system memory
- NTFS file system
- Fully-powered USB port
- 600 MB free hard drive space
- 1024 x 768 minimum screen resolution

#### **Supported Microsoft® Operating Systems:**

Windows® 7 SP1 Windows® 8 Windows® 8.1 Windows® 10 Windows® 11

**PDF-4+/Web 2023 requires a fully-powered USB port, web browser and ability to open TCP/IP ports through any existing firewalls. Connectivity speed should be at least 10.0 Mbps or higher. Supported web browsers for registration:**

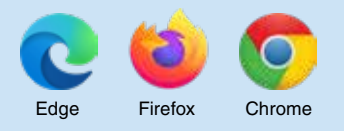

*Please note: Preparation of index files for your vendor software will take additional time.* 

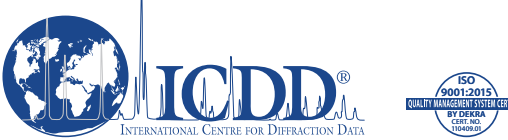

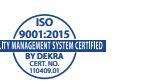

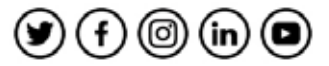

**www.icdd.com | marketing@icdd.com**

ICDD, the ICDD logo, PDF, Materials Data, JADE, Denver X-ray Conference, Denver X-ray Conference logo, and MaterialsData-JADE-SM-WPFlogoareregisteredintheU.S.PatentandTrademarkOffice.PowderDiffractionFile,<br>MDI, and the MDI-Materials Data logo are trademarks of the JCPDS-International Centre for Diffraction Data. ©2022 JCPDS-International Centre for Diffraction Data. 08/22

## **Data On The Go**

#### **Will PDF-4+/Web work with my vendor software?**

Currently, PDF-4+/Web is compatible with most OEM and vendor software packages. You will need to check with your software vendor regarding compatibility if you want to use their software to interface to PDF-4+/Web.

As an added convenience, customers using OEM software may compile the index files and save the file to the dongle. The compiled index files can be accessed from the dongle. This saves you from recompiling the index files at each location where you will be accessing the PDF-4+/Web.

#### **How is PDF-4+/Web priced?**

PDF-4+/Web is priced identically to PDF-4+. PDF-4+/Web can be used with site licenses or multi-year licenses. Users can also convert their PDF-4+ or PDF-2 license to PDF-4+/Web using our conversion pricing.

#### **How is PDF-4+/Web licensed?**

PDF-4+/Web is licensed the same as PDF-4+ (12 months). Yearly renewals are required.

#### **How do I register my license for PDF-4+/Web?**

The dongle must be registered using the licensee's main address or "home base". In other words, the registration must be completed at the end-user's organization. Registration must also be in accordance with the end-user information (name of end-user, organization, address) that was received at ICDD for the initial license purchase.

*Please Note: You will need to install and register the product within 30 days of receipt of your PDF-4+/Web.*

#### **How will my license renewal be handled the following year?**

All PDF-4 products are handled through an automatic subscription service. ICDD will bill you for the new release of your PDF-4+/Web product based on your original invoice date for the license. For instance, if you purchase your initial license for PDF-4+/Web 2023 in September 2022, ICDD will bill you for PDF-4+/Web 2024 in September 2023.

Your license renewal and registration will be handled via the internet, similar to your initial registration. You will be required to download new software and register your product with each new release of the PDF-4+/Web.

#### **What happens if I lose my dongle?**

ICDD will "turn off" access to a lost dongle and charge a \$500 fee for replacing the lost dongle. In order to receive a new dongle, you will need to report the lost dongle and serial number to ICDD's Customer Service Department. Upon verification of your PDF-4+/Web license, ICDD will ship a replacement dongle.

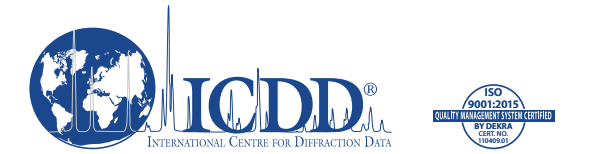

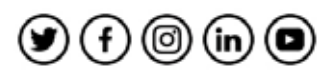

#### **www.icdd.com | marketing@icdd.com**

ICDD, the ICDD logo, PDF, Materials Data, JADE, Denver X-ray Conference, Denver X-ray Conference logo, and<br>Materials Data-JADE-SM-WPFlogoareregisteredinthe U.S. Patentand Trademark Office. Powder Diffraction File,<br>MDI, and ©2022 JCPDS-International Centre for Diffraction Data. 08/22